## Communicating with PC via RS232

eg. to SPC software

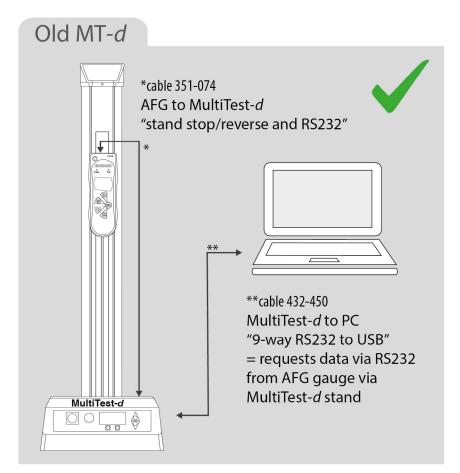

How to Configure

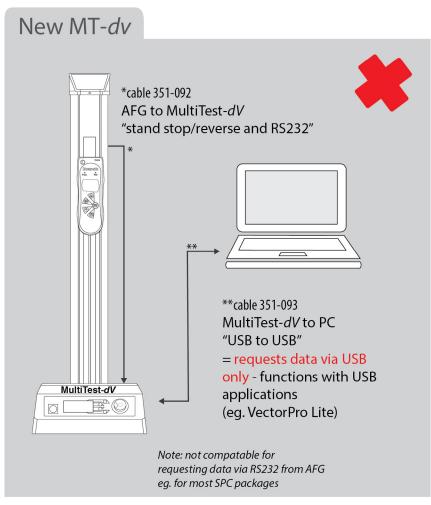

## New MT-dv

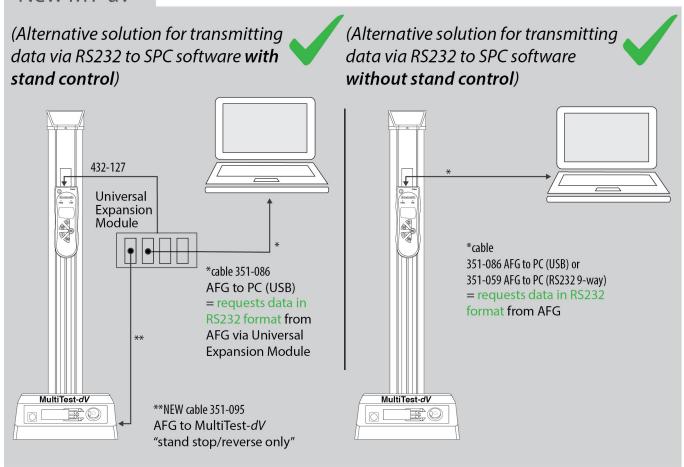